UCZELNIANA SIEĆ TELEINFORMATYCZNA Uniwersytet w Białymstoku

ul.Świerkowa 20B

## **Formularz rejestracji nazwy komputera w domenie .uwb.edu.pl**

Wypełnia administrator komputera:

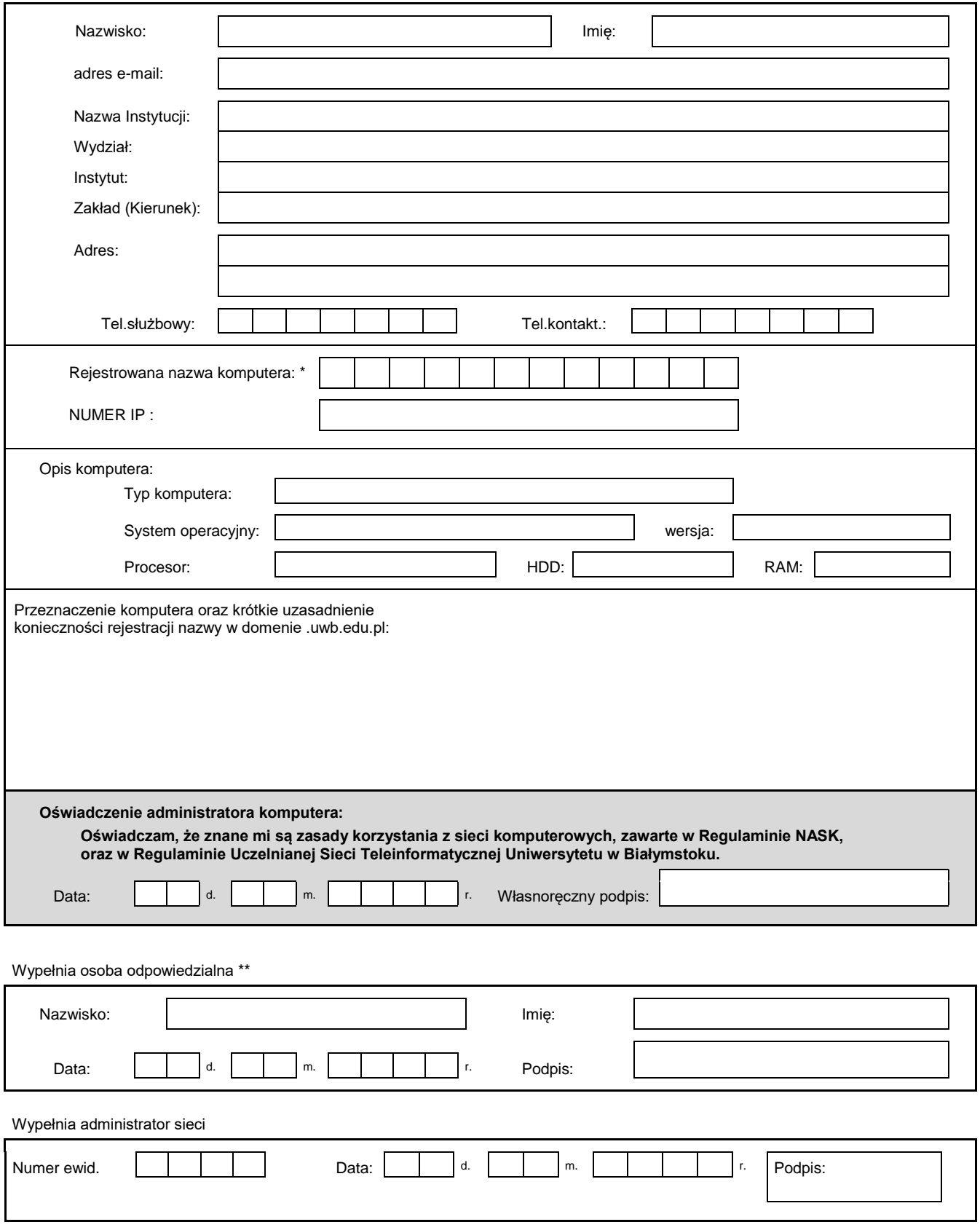

\* *Nazwa komputera wpisanego do DNS jest ciągiem znaków alfanumerycznych o długości 3-12.* 

*\*\* Dziekan wydziału, dyrektor lub kierownik zakładu (jednostki).*